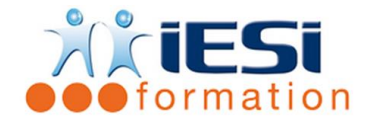

*Date de mise à jour du programme : 04/05/2021*

### **PUBLIC :**

Toute personne souhaitant travailler des images avec GIMP

### **PRE-REQUIS :**

Connaitre le système d'exploitation WINDOWS

### **OBJECTIFS :**

- Produire rapidement des visuels
- Faire des retouches, des sélections et des détourages simples

### **DUREE ET LIEU :**

2 jours soit 14 heures

Lieu d'animation : sur site client ou dans nos locaux à Mérignies ou à distance

### **METHODES :**

Toutes les méthodes pédagogiques sont utilisées (Affirmative, Interrogative, Démonstrative et Applicative) pour mettre en place une interaction avec les participants et favoriser l'assimilation des notions.

## **VALIDATION :**

QCM de validation finale

### **TYPE D'ACTION :**

Acquisition et entretien de connaissances

### **DEROULE DE LA FORMATION :**

## **1. LES BASES DE GIMP**

- Ouvrir une image, d'après une URL
- Les formats
- Enregistrer une copie
- Envoyer une image par messagerie

## **2. CONFIGURER LE LOGICIEL**

- Les préférences
- Les fenêtres flottantes et les options
- Espace de travail

## **3. IMAGES**

- Le recadrage
- Modification des dimensions et résolutions
- Les modes colorimétriques
- Correction des images : Luminosité, contraste, corriger l'exposition et les couleurs, optimisation du point noir et blanc, les calques de correction,

## **4. LES SELECTIONS**

- Les outils de sélection (Rectangle, élipse)
- Les outils tels que le lasso et les ciseaux intelligents

# **IESI**

556, Rue de la Rosière – 59710 Mérignies  $\mathbf{R}$  : 03.20.84.00.27 / 07.68.16.45.41-  $\boxtimes$  : formation@iesi.info

**Site interne**t : www.iesi.fr

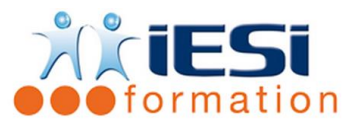

# **GIMP INITIATION**

- Gestion des couleurs
- Editeur de sélection et réutilisation des sélections
- Opérations Booléennes
- Le mode "MASQUE"

# **5. LES CALQUES**

- Les calques flottants
- Les manipulations de calques
- Modification de noms
- Opacité de rendu

# **6. LES OUTILS DE PEINTURE**

- La gestion des Brosses : créer et utiliser
- Gomme
- Aérographe
- La gestion des motifs : Créer et utiliser

# **7. LES RETOUCHES D'IMAGES**

- Eliminer les poussières et les éléments indésirables
- Rajouter un fond

## **8. LES PHOTOMONTAGES**

• Utiliser des masques de fusion

## **9. LES COULEURS PROFESSIONNELLES**

- Les canaux
- Le canal Alpha
- Gestion des canaux supplémentaires
- Bichromie
- Gestion des couleurs

## **10. FONCTIONS VECTORIELLES**

- L'outil Bézier
- Le chemin
- La fenêtre chemin
- La partage de chemins avec d'autres applications
- La sélection

# *Toutes les notions seront abordées à travers des cas pratiques*

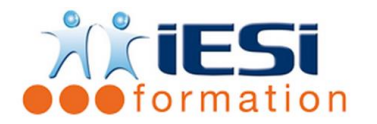

# **11. QCM**

- QCM complété par les stagiaires
- Correction apportée en groupe

# **12. Remplissage de l'enquête de satisfaction**

## **Modalités de déroulement et moyens pédagogiques :**

- Evaluation au préalable des participants
- Formation en présentiel avec un formateur expert sur site client ou dans nos locaux (mentionné sur la convention)
- Un pc par participant (si besoin maximum 6 personnes)
- Fiches techniques numérisées transmises à chaque participant